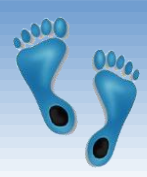

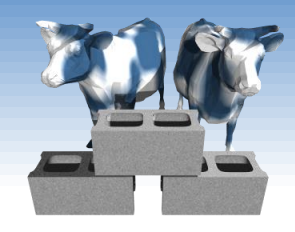

## *SQL: Constraints & Triggers*

#### Chapter 5.6-5.10

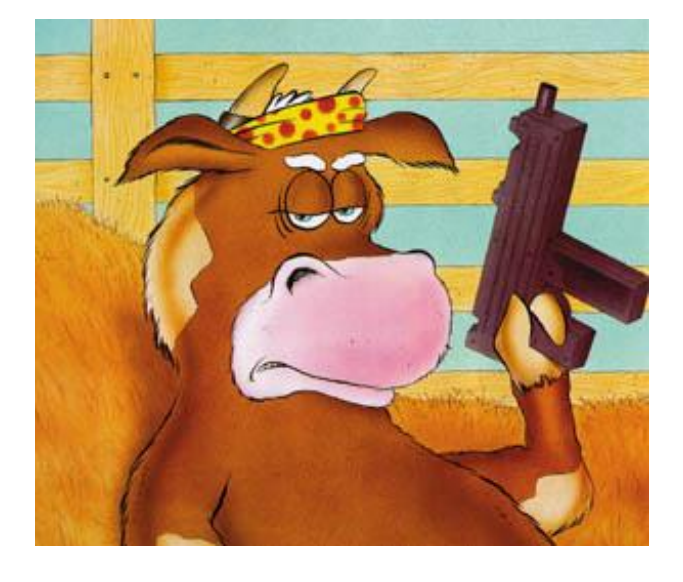

Comp 521 – Files and Databases Fall 2016 1

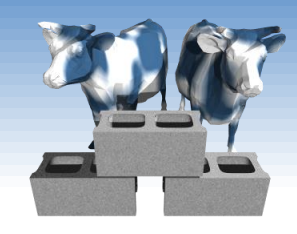

*Controlling Output Order*

- SQL's "ORDER BY" clause is used to sort tuples in either ascending or descending order.
- ORDER BY specifies attributes used in the sort

SELECT \* FROM Sailors WHERE age > 18 ORDER BY rating

SELECT \* FROM Sailors WHERE age > 18 ORDER BY rating DESC

SELECT<sup>\*</sup> FROM Sailors WHERE age > 18 ORDER BY rating DESC, sname ASC

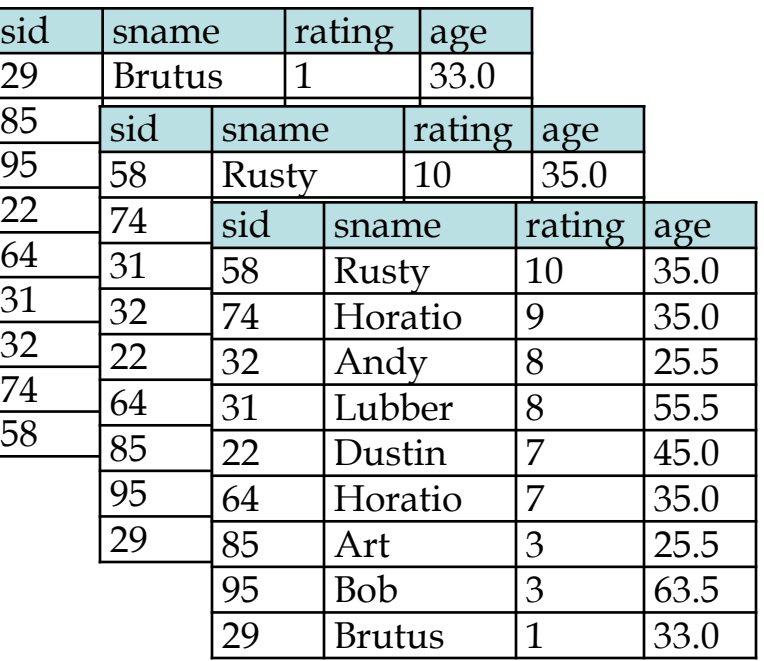

Comp 521 – Files and Databases Fall 2016 2

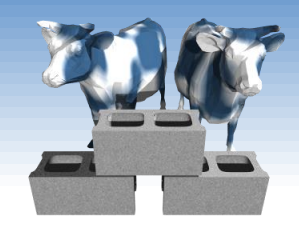

## *Controlling output size*

- The "LIMIT" clause is used to limit the number of tuples returned by a "SELECT" statement
- Useful for seeing a small number of examples, or "top-X" in combination with "ORDER BY"

SELECT \* FROM Sailors LIMIT 5

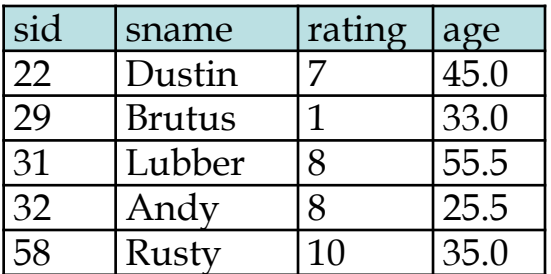

SELECT \* FROM Sailors ORDER BY rating DESC LIMIT 5

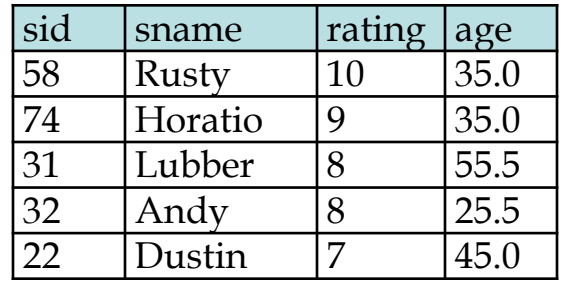

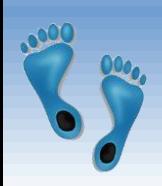

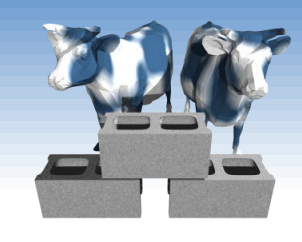

## *Null Values*

- Field values in a tuple are sometimes *unknown* (e.g., a rating has not been assigned) or *inapplicable* (e.g., no spouse's name).
	- SQL provides a special value *null* for such situations.
- The presence of *null* complicates many issues. E.g.:
	- Special operators needed to check if value is/is not *null*.
	- Is *rating>8* true or false when *rating* is equal to *null*? What about AND, OR and NOT connectives?
	- We need a 3-valued logic (true, false and *unknown*).
	- Meaning of constructs must be defined carefully. (e.g., WHERE clause eliminates rows that don't evaluate to true.)
- Joins can also generate *null* entries

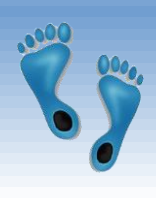

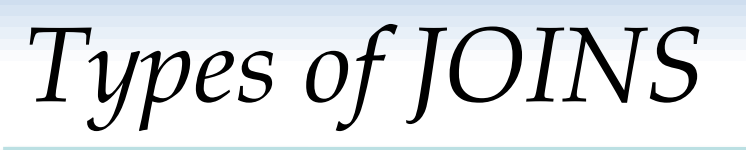

#### Recall our "Baby" sailor database Sailors: Reserves:

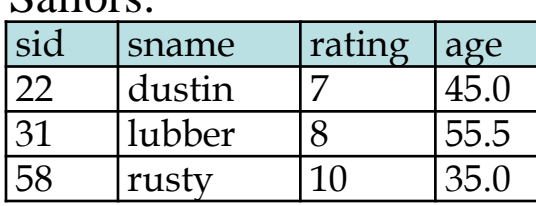

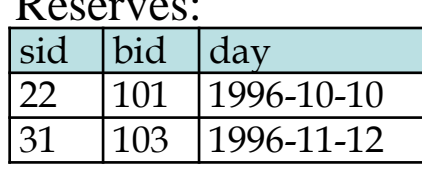

#### An "implied" join SELECT S.sname, R.day FROM Sailors S, Reserves R

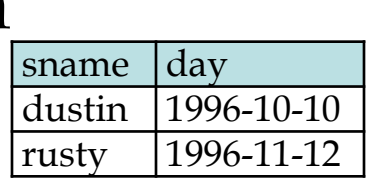

#### An "explicit" join (inner join) WHERE S.sid=R.sid

SELECT S.sname, R.day FROM Sailors S JOIN Reserves R ON S.sid=R.sid

SELECT S.sname, R.day

FROM Sailors S INNER JOIN Reserves R ON S.sid=R.sid

SELECT S.sname, R.day FROM Sailors S NATURAL JOIN Reserves R

Comp 521 – Files and Databases Fall 2016 5

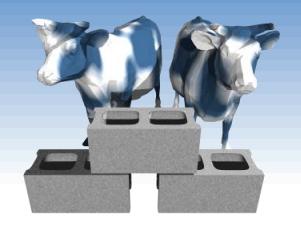

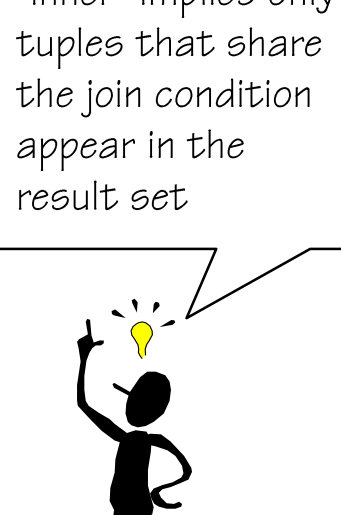

"inner" implies only

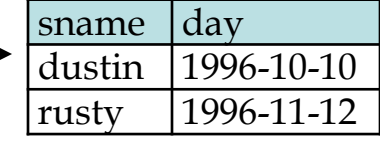

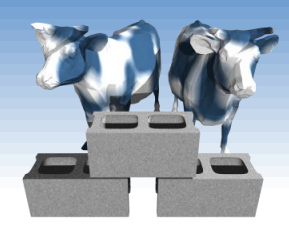

# *Left and Right JOINS*

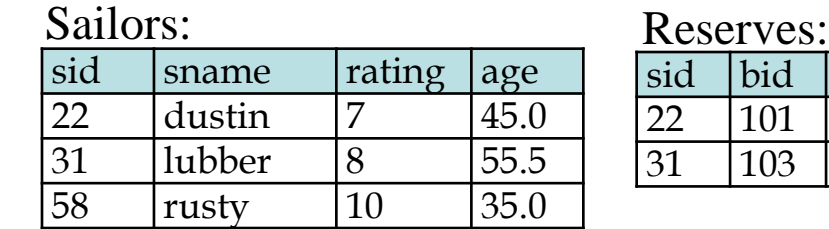

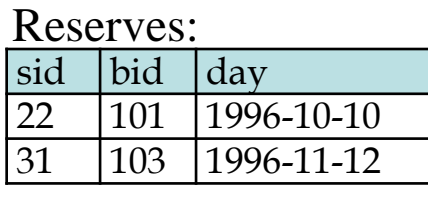

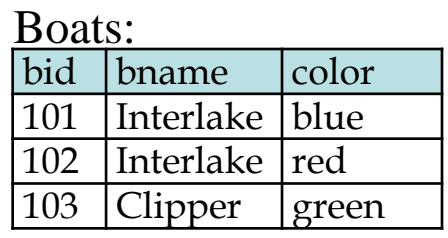

 A "Left" JOIN returns a tuple for every row of the first, "left", relation, even if it requires adding "Null" values

SELECT S.sname, R.day FROM Sailors S LEFT JOIN Reserves R ON S.sid=R.sid  $\longrightarrow$   $\boxed{\text{same } | \text{day } | }$ 

SELECT S.sname, R.day FROM Sailors S NATURAL LEFT JOIN Reserves R

 Likewise a "Right" join returns a tuple for every row in the second, "right", relation SELECT R.day, B.bname day bname

FROM Reserves R NATURAL RIGHT JOIN Boats B

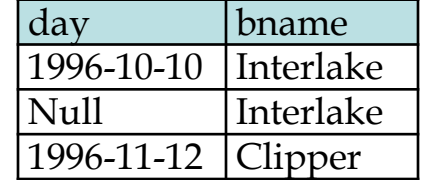

lubber | Null

dustin 1996-10-10

rusty 1996-11-12

Comp 521 – Files and Databases Fall 2016 6

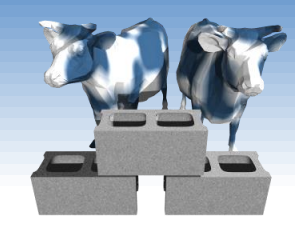

# *FULL OUTER Joins*

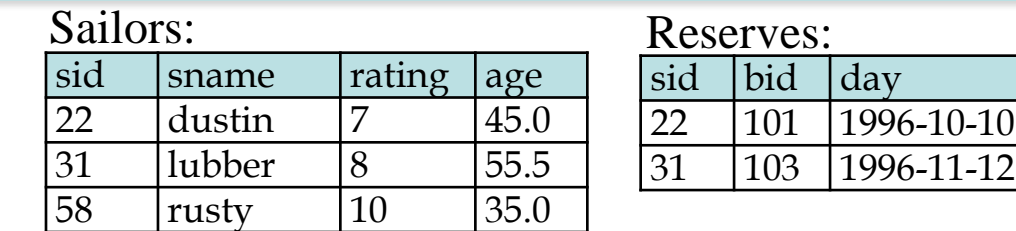

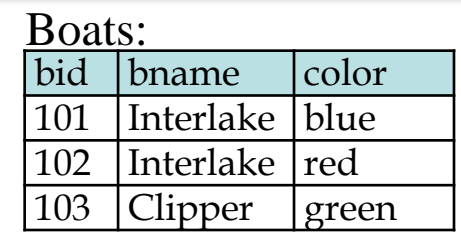

 The FULL OUTER JOIN keyword returns *all* rows from *all* tables with the specified attributes joined or *null* if there is no match

SELECT S.sname, R.day, B.bname FROM (Sailors S NATURAL LEFT JOIN Reserves R) FULL OUTER JOIN Boats B ON R.bid=B.bid

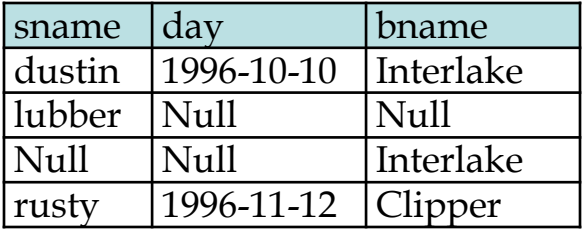

Comp 521 – Files and Databases Fall 2016

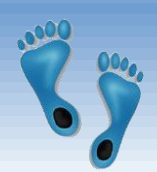

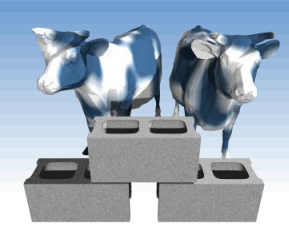

## *Integrity Constraints (Review)*

- An IC describes conditions that every *legal instance*  of a relation must satisfy.
	- Inserts/deletes/updates that violate IC's are disallowed.
	- Can be used to ensure application semantics (e.g., *sid* is a key), or prevent inconsistencies (e.g., *sname* has to be a nonempty string, *age* must be < 200)
- *Types of IC's*: Domain constraints, primary key constraints, foreign key constraints, general constraints.
	- *Domain constraints*: Field values must be of right type. Always enforced.

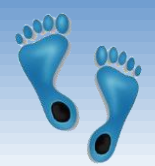

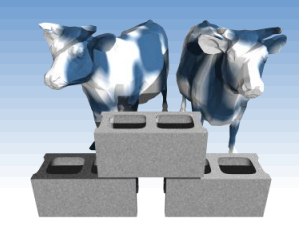

### *General Constraint CHECKs*

- CHECK clause
- Useful when more general ICs than keys are involved.
- Example: All ratings must be between 1 and 10

CREATE TABLE Sailors( sid INTEGER, sname TEXT, rating INTEGER, age REAL, PRIMARY KEY (sid), CHECK (rating >= 1 AND rating  $\leq$  = 10)

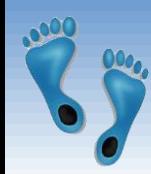

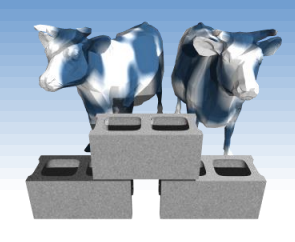

## *More complicated CHECKs*

- ◆ Constraints can be named.
- Checks can contain nested subqueries
- Example: Disallow reservations of boats named "Interlake" by sailors with ratings less than 7 "bid" and "sid" CREATE TABLE Reserves( sid INTEGER, bid INTEGER, day DATE, PRIMARY KEY (bid,day),
- refer to values from the associated INSERT or UPDATE
- CONSTRAINT NoInterlakeIfLessThan7 CHECK ('Interlake' <> ( SELECT B.bname FROM Boats B WHERE B.bid=bid) OR 7 <= (SELECT S.rating FROM Sailor S WHERE S.sid=sid))

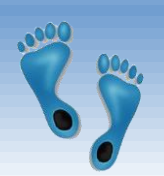

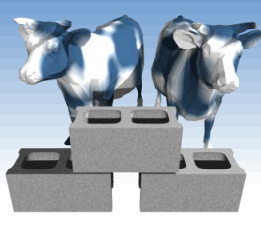

*Number of boats*

*plus number of* 

*sailors is < 100* 

### *Constraints Over Multiple Relations*

- **↑ Awkward and** wrong!
- If Sailors is empty, the number of Boats tuples can be anything!
- ASSERTION is the right solution; not associated with either table.

CREATE TABLE Sailors( sid INTEGER, sname CHAR(10), rating INTEGER,

age REAL,

```
PRIMARY KEY (sid),
```
**CHECK** 

( (SELECT COUNT (S.sid) FROM Sailors S)

+ (SELECT COUNT (B.bid) FROM Boats B) < 100 )

CREATE ASSERTION smallClub

**CHECK** 

( (SELECT COUNT (S.sid) FROM Sailors S)

+ (SELECT COUNT (B.bid) FROM Boats B) < 100 )

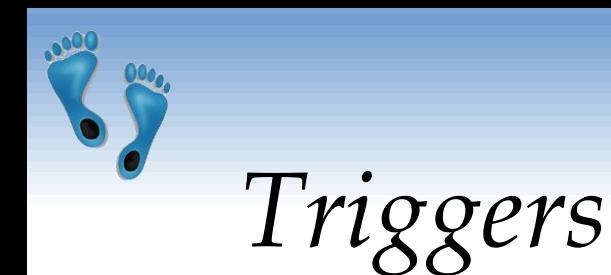

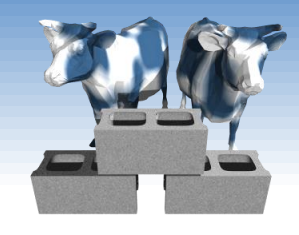

 Trigger: procedure that starts automatically if specified changes occur to the DBMS

### • Triggers have three parts:

- **Event** (that activates the trigger)
- *Condition* (tests whether the triggers should run)
- *Action* (what happens if the trigger runs)

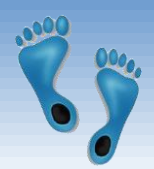

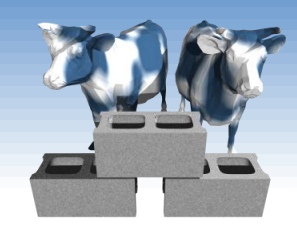

*Event*

*Triggers: Example*

 Suppose there was a rule that "*no one with a rating less than 5 can reserve a green boat*". The following trigger would enforce this rule, and generate a failure message:

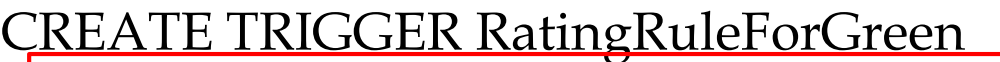

BEFORE INSERT ON Reserves

BEGIN

SELECT RAISE(FAIL, 'Sailor is not qualified') WHERE EXISTS (SELECT \* FROM Sailors, Boats WHERE sid = new.sid AND rating < 5 AND bid = new.bid AND color = 'green'); *Condition Action*

END;

• Note the special variable "new" for accessing parameters of the invoking INSERT query

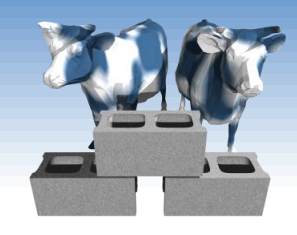

*Triggers: Another Example*

- Changes in one table can cause side-effects in other tables via triggers
- Example "Event Logging"
- We know dates of reservations, but not when they were made. This can be remedied using a trigger as follows:

CREATE TRIGGER insertLog AFTER INSERT ON Reserves BEGIN

INSERT INTO ReservesLog (sid, bid, resDate, madeDate) VALUES (new.sid, new.bid, new.date, DATE('NOW')); END;

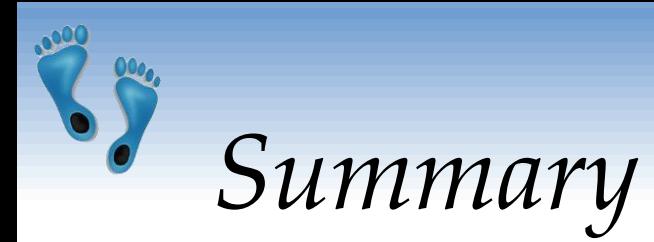

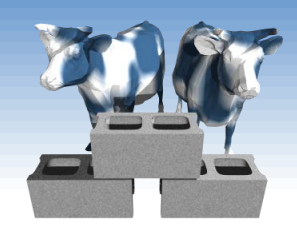

- NULLs provide a means for representing "unspecified" attribute values
- NULLs can be generated by special JOINs
- Wide range of JOIN operations-- Some retain the cardinality of specified relations
- **★ SQL allows specification of rich integrity** constraints
- Triggers respond to changes in the database